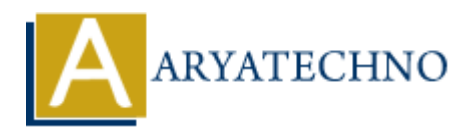

# **React - Lists**

Topics : React <sub>IS</sub> **Written on** [January 02, 2024](https://www.aryatechno.com/topics/react-lists)

In React, rendering lists of elements is a common task, and there are several ways to achieve it. Here are some common patterns for working with lists in React:

## **1. Using map() to Render a List:**

The map() method is commonly used to iterate over an array and render a list of elements.

import React from 'react';

```
const ListComponent = ({items }) => (<ul>
\{itemsmap((item, index) => 0\}\langleli key={index}>{item}\langleli>
))}
\langle/ul\rangle\cdoton January 02, 2024<br>
A, rendering lists of elements is a common task, and there are several ways to achieve<br>
some common patterns for working with lists in React:<br>
APY (1) to Render a List:<br>
() method is commonly used
```
export default ListComponent;

Ensure that each item in the list has a unique key attribute. React uses keys to efficiently update the virtual DOM.

### **2. Rendering Lists of Components:**

You can also render a list of React components.

import React from 'react';

const ItemComponent =  $({$ ualue } $)$  =>  $|$   $\le$   $|$  $\ge$   $\le$   $|$  $\le$   $|$  $\le$   $|$  $\le$   $|$  $\le$   $|$  $\le$   $|$ ;

```
const ListComponent = ({items }) => (<ul>
\{itemsmap((item, index) \Rightarrow )<ItemComponent key={index} value={item} />
))}
\langleul>
);
```
export default ListComponent;

## **3. Using map() with Object Properties:**

If you're working with an array of objects, you can use the map() method to render a list based on object properties.

import React from 'react';

```
const ObjectListComponent = ({ items }) => (
\langleul>
\{itemsmap((item) => (\langleli key={item.id}>{item.name}\langle/li>
))}
\langle u|);
```
export default ObjectListComponent;

### **4. Conditional Rendering in Lists:**

You can combine the use of  $map()$  with conditional rendering.

import React from 'react';

```
const ConditionalListComponent = ({ items }) => (
\langleul\rangle\{itemsmap((item) => (\langleli key={item.id} >
{item.completed ? <span style={{ textDecoration: 'line-through' }}>{item.name}</span> :
item.name}
\langleli\rangle))}
\langleul\rangle);
              (1tem.1d) > {Item.1ame} </1l><br>
Articular ObjectListComponent;<br>
Articular ObjectListComponent;<br>
Articular ObjectListComponent = ({ items }) = > (<br>
Articular Object (1tem.1d) ><br>
Articular Object (1tem.1d) > = (<br>
Articular Ob
```
export default ConditionalListComponent;

## **5. Keys and Stable IDs:**

When rendering a list with React, each item should have a unique and stable identifier (key). Using the item index as the key is acceptable for simple lists, but for more dynamic lists with frequent changes, it's better to use a unique identifier provided by your data.

### **6. Lists with Forms:**

When rendering a list of form elements, you may need to handle input changes and update the state accordingly. Ensure that you use unique keys for each form element.

import React, { useState } from 'react';

```
const FormListComponent = ({items }) => {
const [formData, setFormData] = useState(items);
```

```
const handleInputChange = (index, newValue) => {
```

```
const updatedData = [...formData];
updatedData[index] = newValue;
setFormData(updatedData);
};
return (
<sub>ul</sub></sub>
{formData.map((item, index) => (
<li key={index}>
<input
type="text"
value={item}
onChange={(e) => handleInputChange(index, e.target.value)}
/\langleli\rangle))}
\langleul>
);
};
type="text"<br>value={item}<br>value={item}<br>onChange={(e) => handleInputChange(index, e.target.value)}<br>\/;<br>\/;<br>\/;<br>sexport default FormListComponent;<br>© Copyright Aryatechno. All Rights Reserved. Written tutorials and material
```
export default FormListComponent;